### ded Summer 2010

Andrew Blackburn Augest 18, 2010

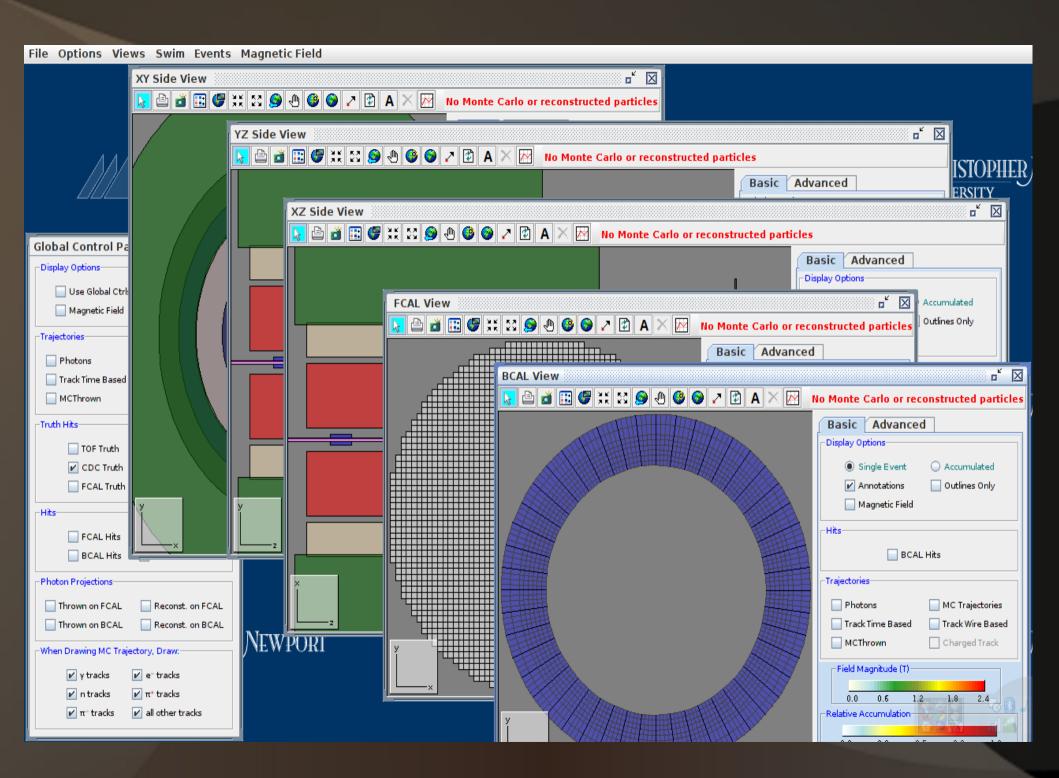

# Getting ded

- Stable
  - Pre-built
  - Available on the halld disk at /group/halld/Software/builds/ded
- Development
  - Source
  - SVN
    - Avaliable through the CLAS software repository at https://clas12svn.jlab.org/repos/trunk/clas12

# Building & Running

- Stable
  - Unix/Linux/OS X run ded.sh
  - Windows double click ded.bat
- Development
  - Built in eclipse
  - Must get both ded and bCNU they are in the clas repository
  - Can be run in eclipse or exported from eclipse to a jar
  - Ant.xml

# Opening event files

- Must be in evio
- These can be generated using the danaevio plugin which can be found at /group/halld/Software/builds/sim-recon/sim-recon-2010-05-17/src/programs/Utilities/plugins
- Documentation on how to use the plugin can be found on the wiki at HOWTO: ded: Install & Run
  - E.g. hd\_ana -PPLUGINS=danaevio hdgeant\_smeared.hddm

## Geometry

```
   GeoConstants.java 

   S

 package cnuphys.ded.geometry:
lacktriangledown * Hard coded geometry constants. To be used when geometry service, database, or \Box
 public class GeoConstants {
     //public static final double BCAL Rmin = 65.0:
     public static final double BCAL Rmin = 64.3;
     //public static final double BCAL Rmax = 87.46;
     public static final double BCAL\ Rmax = 90.5:
     public static final double BCAL Zlen = 390.0:
     public static final double BCAL Zmin = 212.0 - BCAL Zlen / 2.0;
     public static final double FCAL Zlen = 45.0;
     public static final double FCAL Zmin = 622.8;
     public static final double FCAL Rmin = 6.0;
     public static final double FCAL Rmax = 212.0 / 2.0:
     public static final double CDC Rmin = 9.0;
     public static final double CDC Rmax = 59.0;
     public static final double CDC Zlen = 150.0:
     public static final double CDC Zmin = 17.0:
     public static final double TOF Rmax = 125.0;
     public static final double TOF Rmin = 6.0;
     public static final double TOF Zlen = 2.54;
     public static final double TOF Zmin = 618.8;
     public static final double FDC Rmin = 3.5;
     public static final double FDC Rmax = 48.5;
     public static final double TARGET Zmid = 65.0;
     public static final double TARGET Zlen = 30.0;
     public static final double TARGET Rmax = 4.0; // pulled this out of the air
     // fdc zlimits--six "layers?" per package, four packages
     private static final double p1 zmin[] = { 176.1586, 178.1586, 180.1586, \square
     private static final double p1 zmax[] = \{ 177.1614. 179.1614. 181.1614. ]
     private static final double p2 \ zmin[] = \{ 233.7186, 235.7186, 237.7186, ...
     private static final double p2 \text{ zmax}[] = \{ 234.7214, 236.7214, 238.7214, ... \}
```

#### Structure

- - the component control panel
  - cnuphys.ded.component.displayarray
  - cnuphys.ded.dedview
  - cnuphys.ded.dedview.bcalview
  - ▶ # cnuphys.ded.dedview.controlpanelview
  - cnuphys.ded.dedview.fcalview

  - cnuphys.ded.dedview.sideview
  - cnuphys.ded.dedview.threedview

  - track the complex couplings are complex to the complex couplings and the complex couplings are complex to the complex couplings are complex to the complex couplings are complex to the complex couplings are complex to the complex couplings are complex to the complex couplings are complex to the complex couplings are complex to the complex couplings are complex to the complex to the complex couplings are complex to the complex couplings are complex to the complex couplings are complex to the complex couplings are complex to the complex couplings are complex to the complex couplings are complex to the complex contracts are complex to the complex contracts are complex to the complex contracts and complex contracts are complex to the complex contracts are complex to the complex contracts are contracted as a complex contract contracts are contracted as a complex contract contract contracts are contracted as a complex contract contract contracts are contracted as a contract contract contract contracts are contracted as a contract contract
  - cnuphys.ded.dedview.truth
  - cnuphys.ded.event
  - cnuphys.ded.frame
  - cnuphys.ded.geometry
  - cnuphys.ded.item
  - cnuphys.ded.magfield
  - cnuphys.ded.particleinfoview
  - ▶ # cnuphys.ded.util

- □ cnuphys.ded.dedview.fcalview
  - FCALHitDrawer.java 3554 8,
  - FCALView.java 3570 8/16/10

- XHitDrawer draws the specific hits
- XView draws the view that the item and hit drawer draw upon

# Structure (cont'd)

- cnuphys.ded.item
  - BCalltem.java 3561 8/1
  - BCalViewItem.java 3570
  - CDCItem.java 3561 8/1:
  - CylinderItem.java 3561
  - FCalltem.java 3561 8/1
  - FCalViewItem.java 3570
  - FDCChamberItem.java :
  - FDCPackageItem.java 3
  - FDCShellItem.java 3561
  - FieldItem.java 3561 8/1
  - SolenoidItem.java 3561
  - ▶ In TOFItem.java 3561 8/12

- XItem draws the detector for side view
- XItemView draws the detector for the dedicated view

## Features Summary

- Current:
  - Color coded
  - Charged/Uncharged
  - HUD (Heads Up Display)
  - Particle info views
  - Most of hdview2 features
  - Socketcommunications

#### • Future:

- CLARA for on demand events
- Dynamic bank loading
- 3D views
- Magnetic field
- Accumulated hits
- Command line args
- ded.app & ded.exe